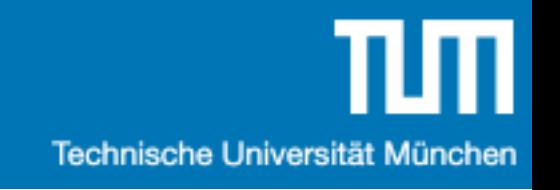

#### *Einführung in die Informatik 2 für Ingenieure (MSE)*

# Übung 1

Alexander van Renen [\(renen@in.tum.de\)](mailto:renen@in.tum.de?subject=)

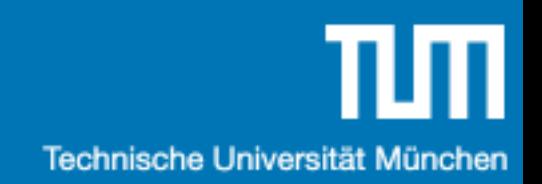

# Agenda

- 1. Organisation
- 2. Umfrage
- 3. Java
- 4. UML
- 5. Übungsblatt 1

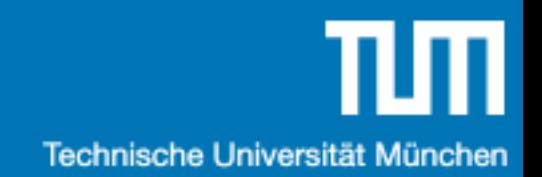

# Organisation

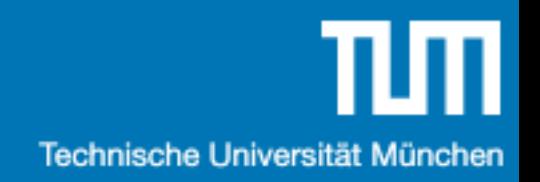

#### Termine

•Vorlesung (Prof. Alfons Kemper) •Montag 10:00 - 11:30

•Zentralübung (Alexander van Renen) •Montag 11:30 - 12:30

•Fragestunde (Aaron Tacke und Florian Gebauer) •Donnerstag 15:30 - 16:30

#### Website

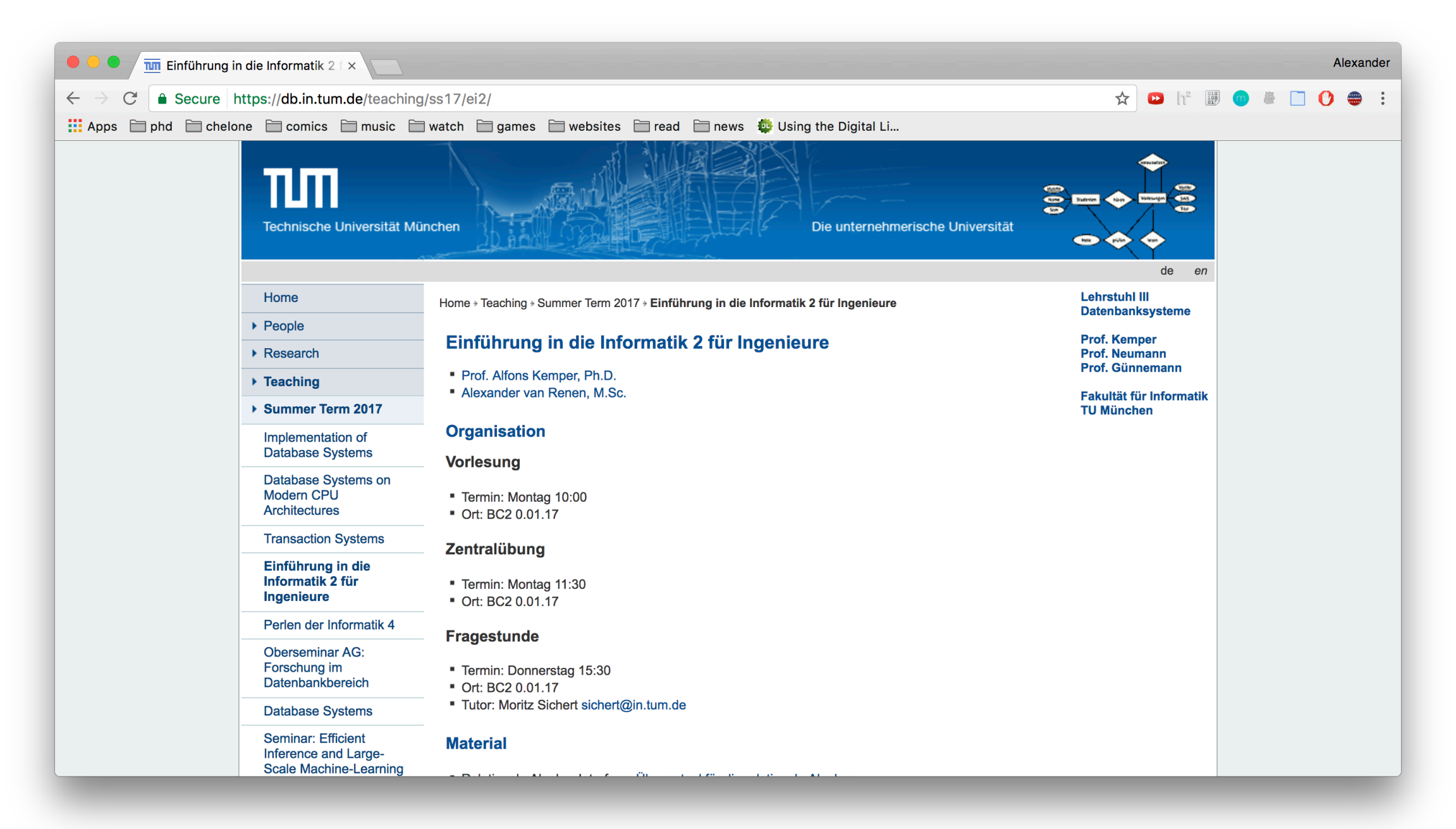

<http://db.in.tum.de/teaching/ss20/ei2/>

# Übungsblätter

- Erscheinen immer zu Beginn der Woche
- Keine Hausaufgaben
- Stattdessen: Ihr stellt eure Lösung vor
- Musterlösung danach auf der Webseite verfügbar

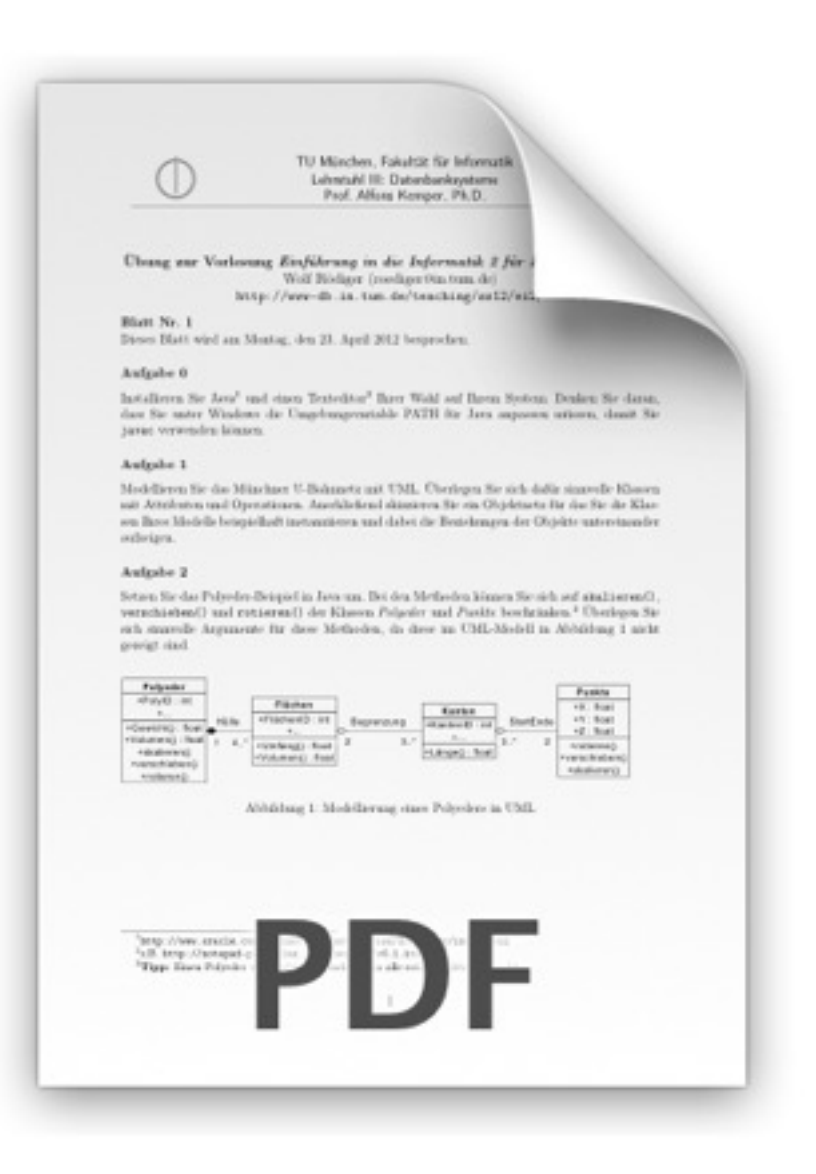

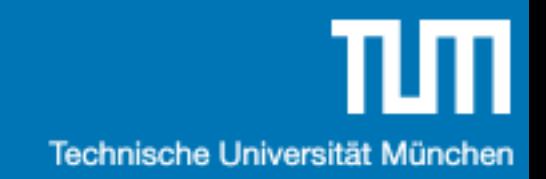

Umfrage

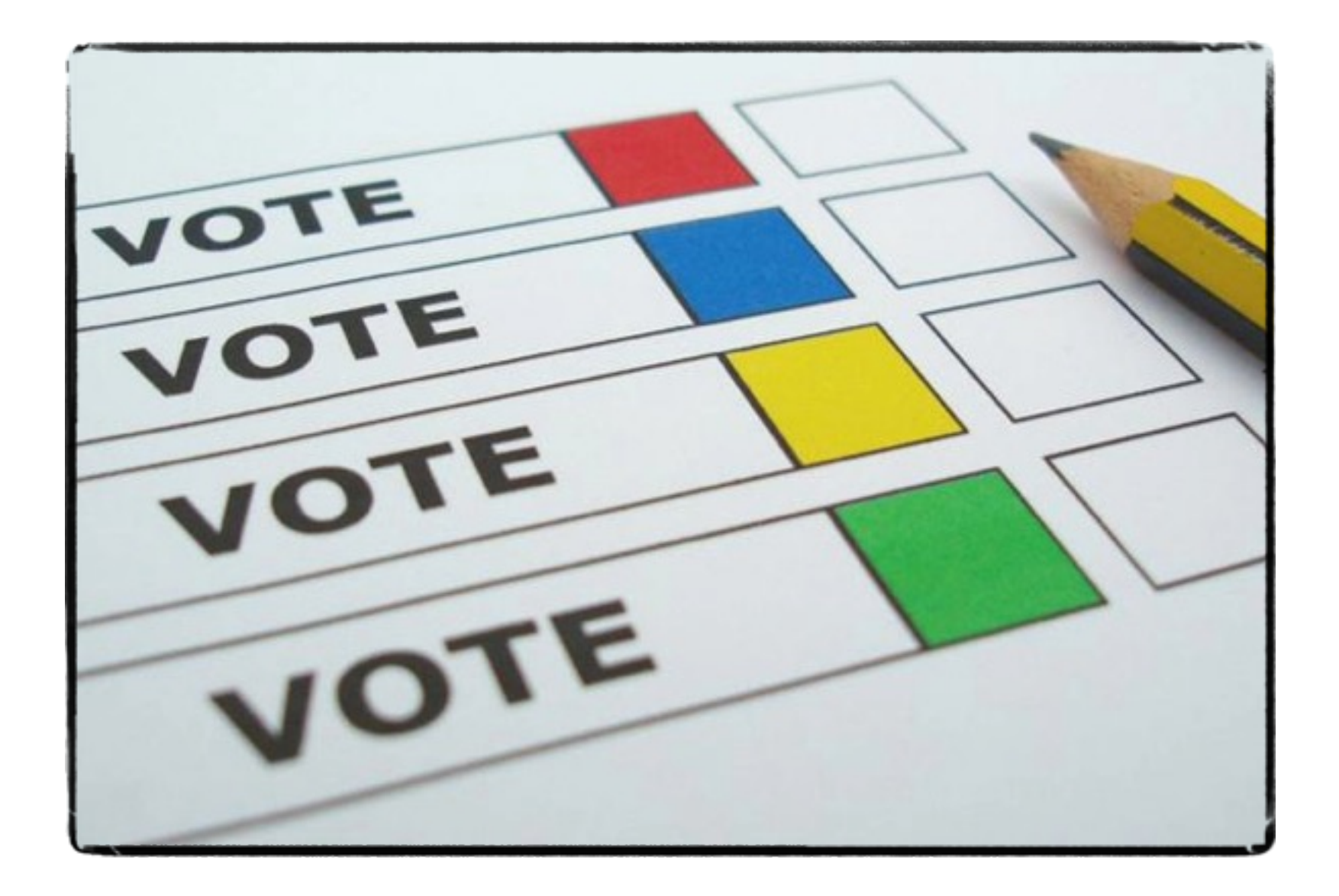

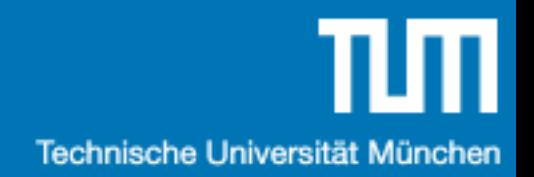

#### Betriebssysteme ?

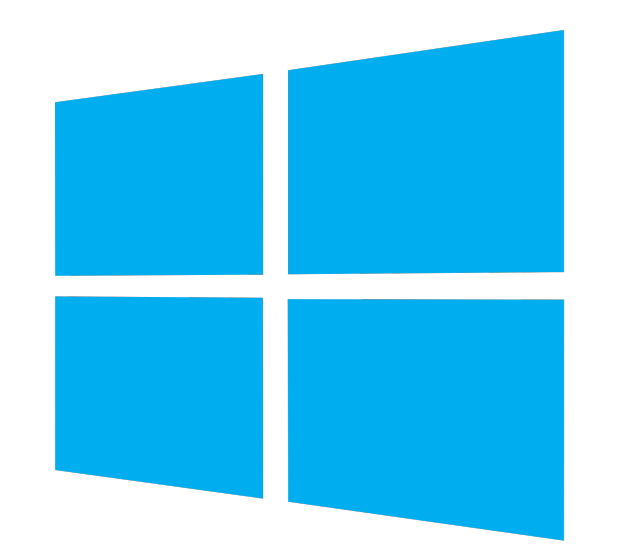

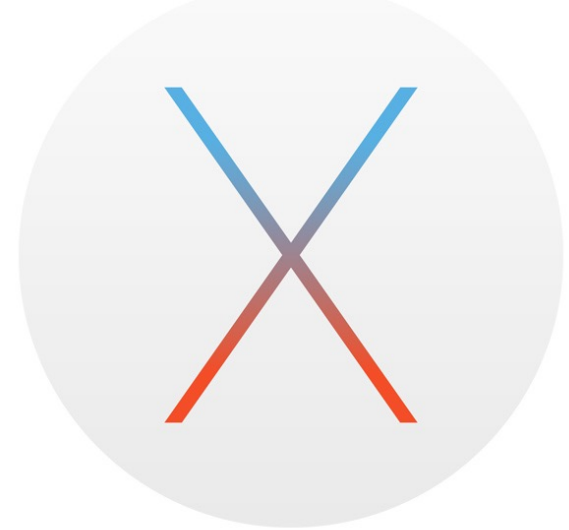

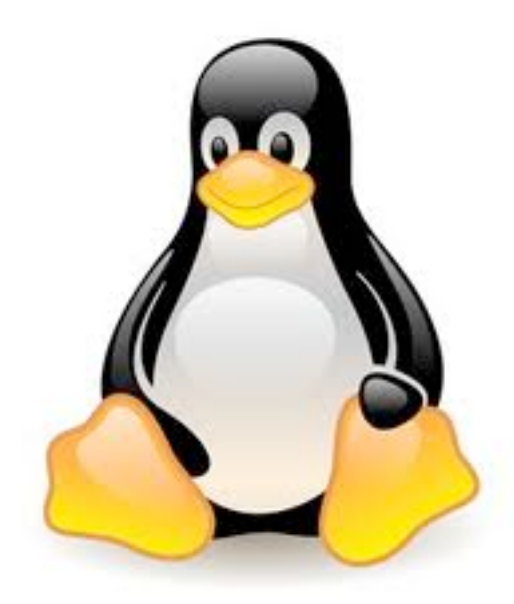

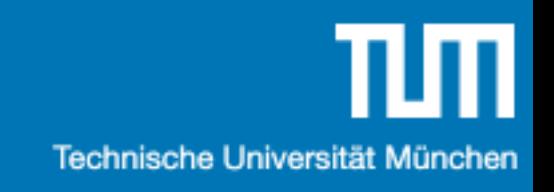

#### Programmiersprachen ?

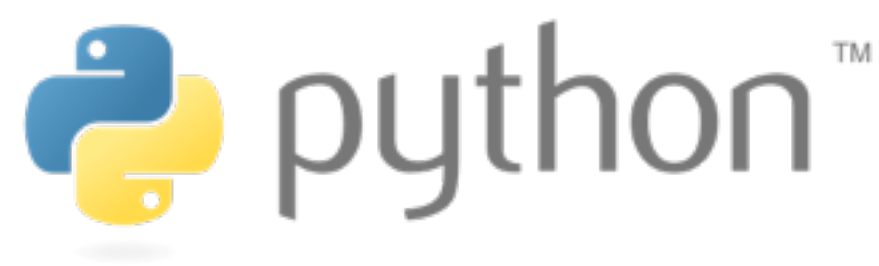

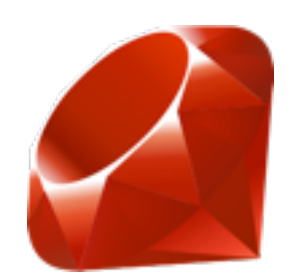

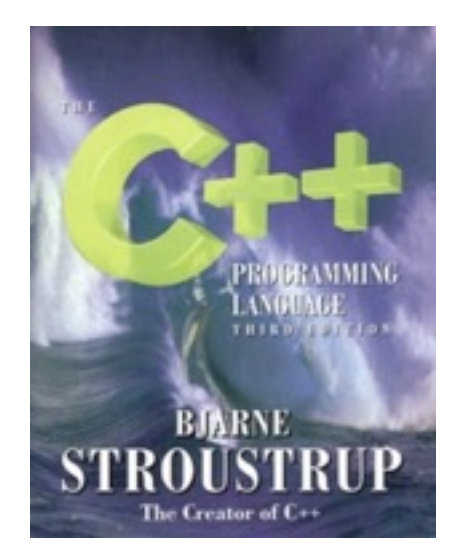

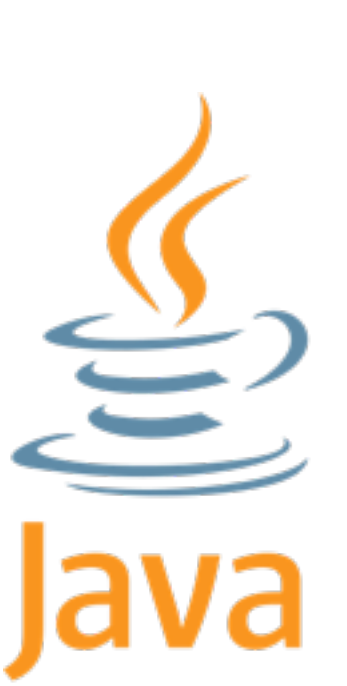

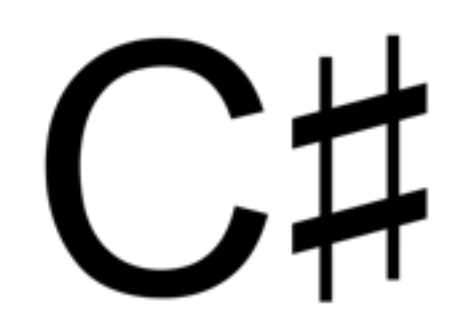

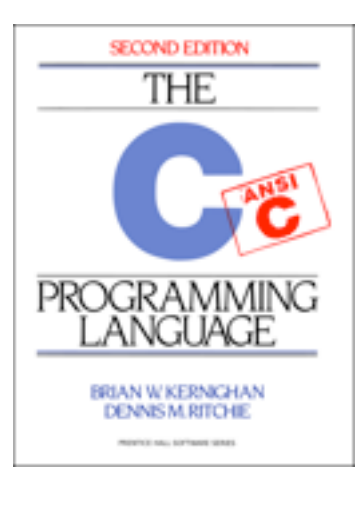

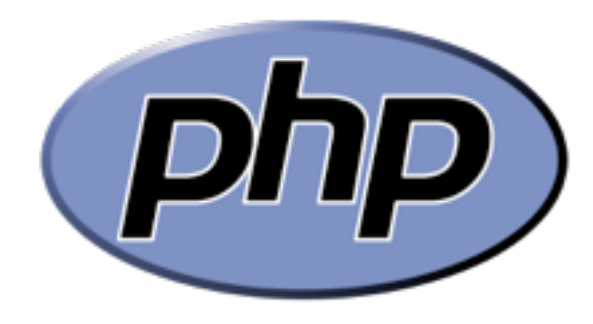

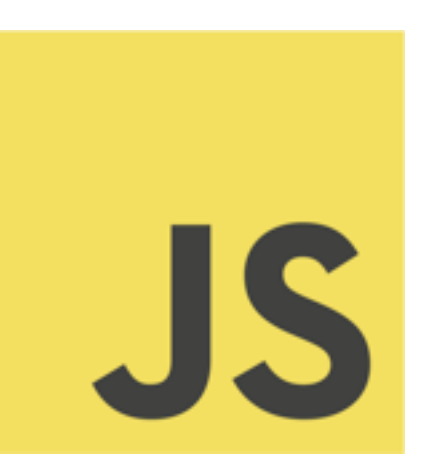

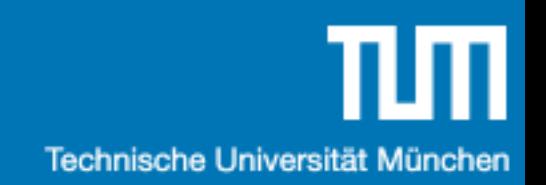

#### Datenbanken ?

SQLite

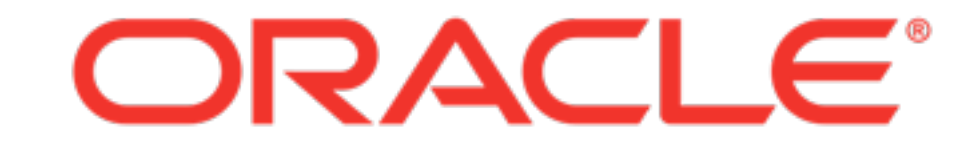

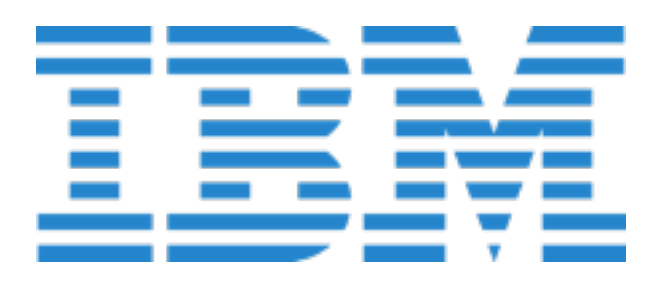

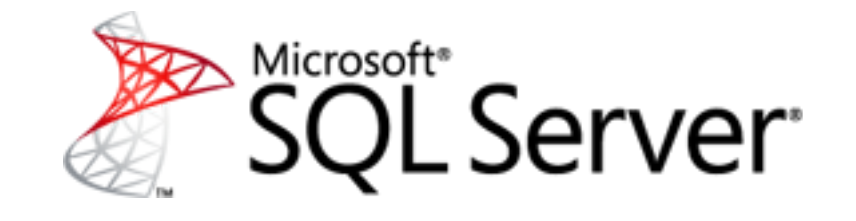

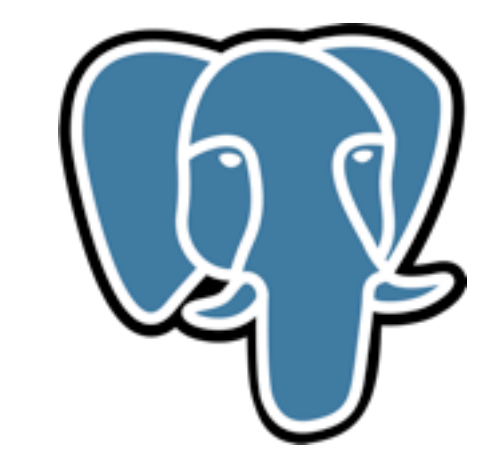

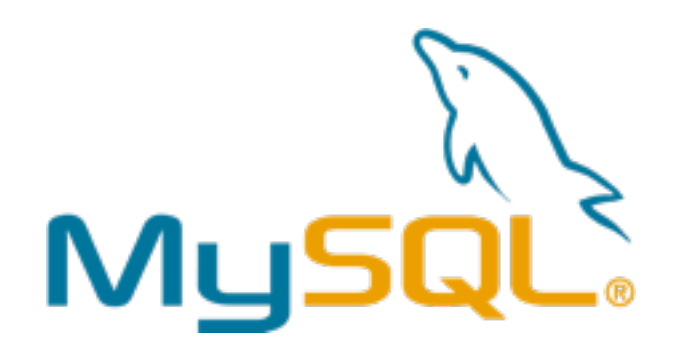

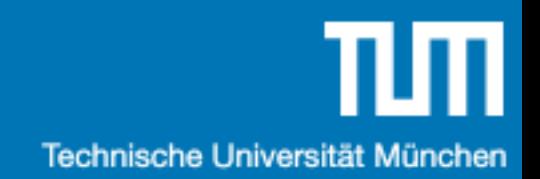

#### Einführung in

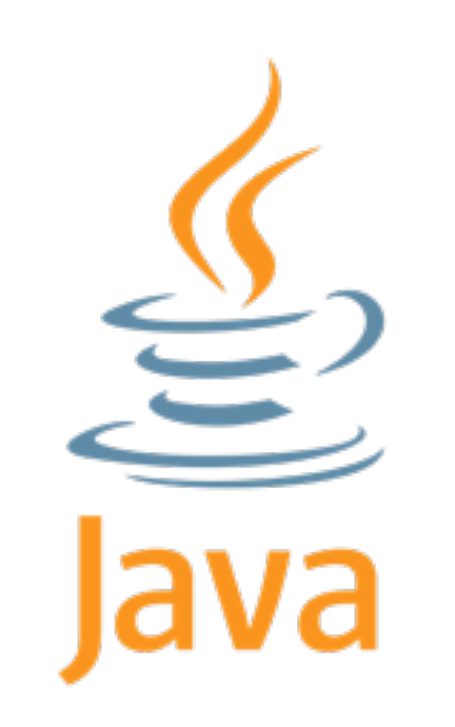

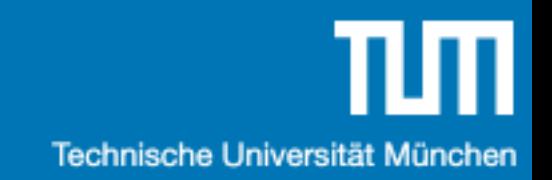

#### Java Setup

1. Java Development Kit (JDK)

# Java Setup (Windows)

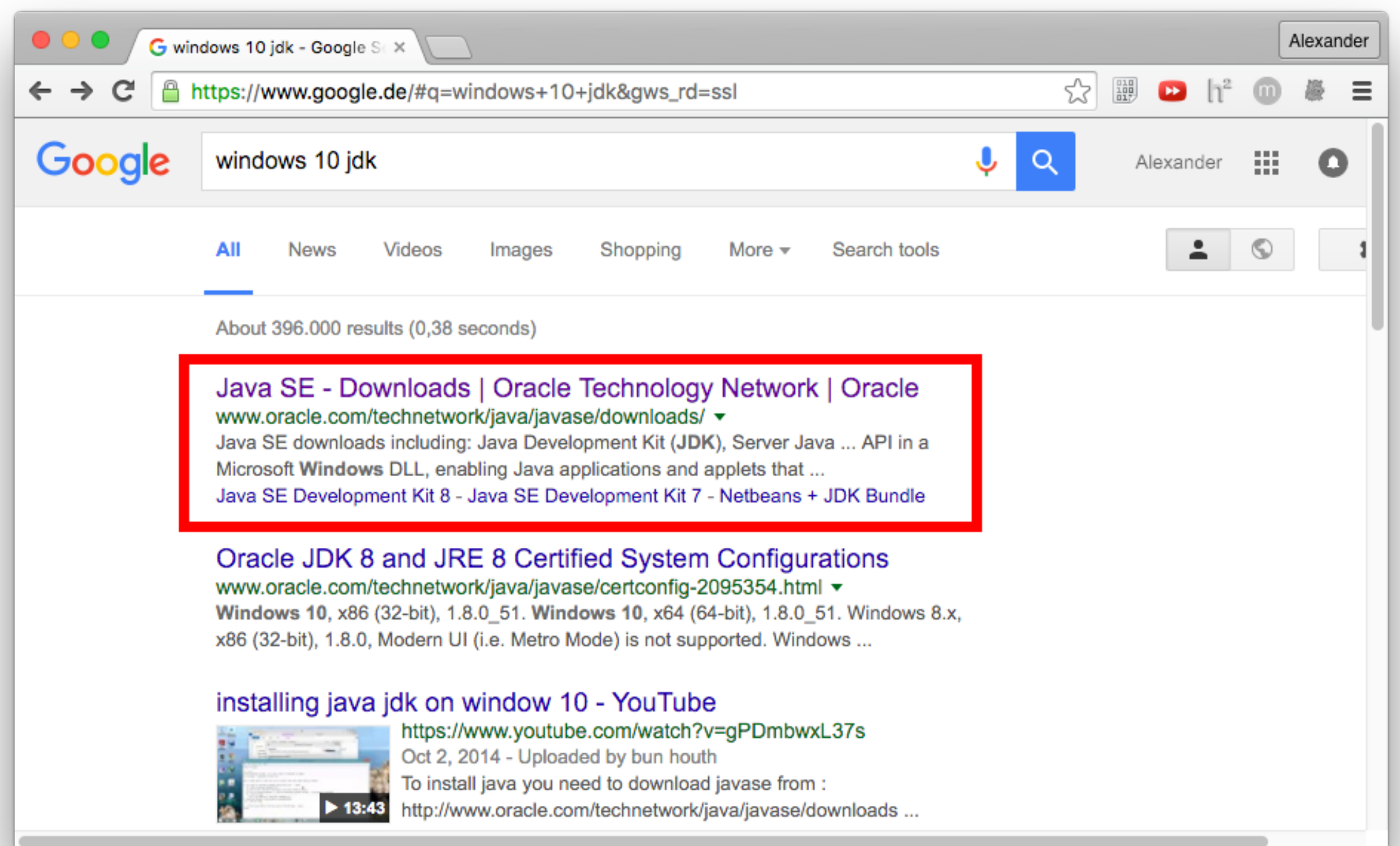

# Java Setup (Windows)

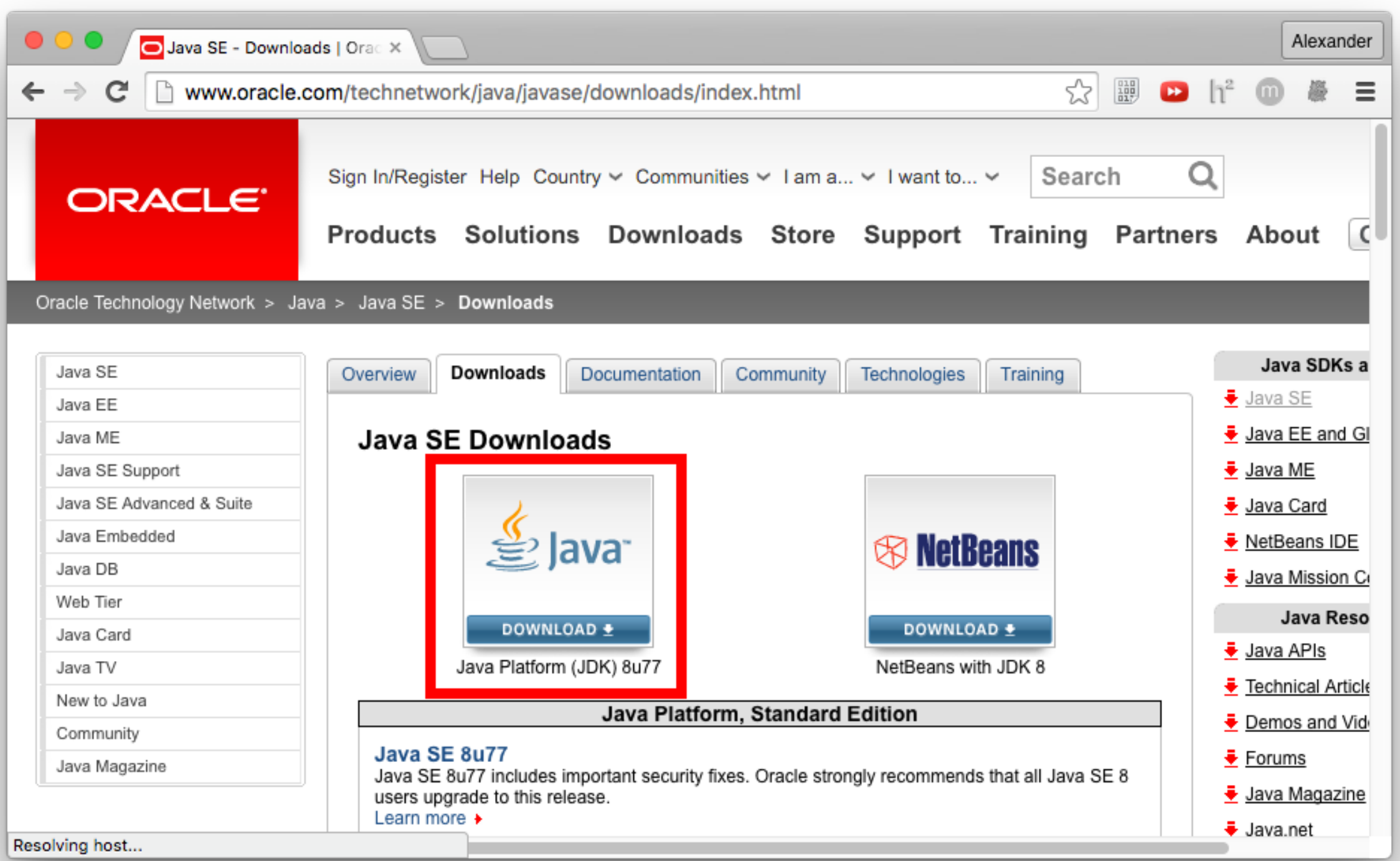

# Java Setup (Windows)

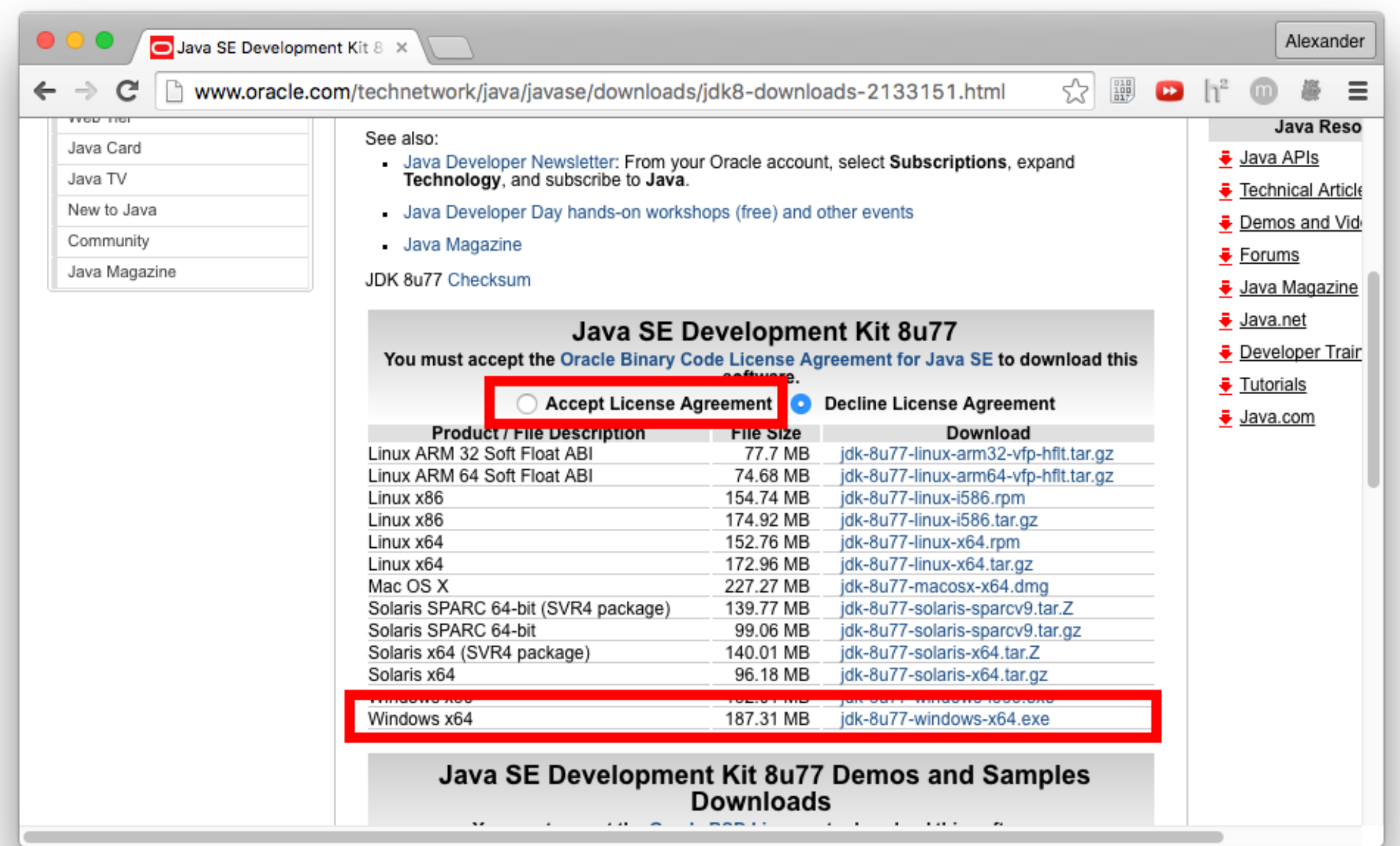

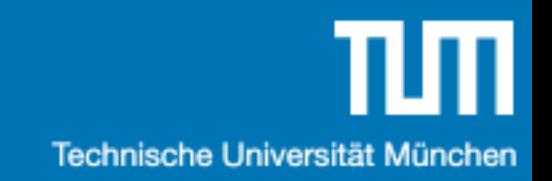

#### Java Setup

- 1. Java Development Kit (JDK)
- 2. Code schreiben

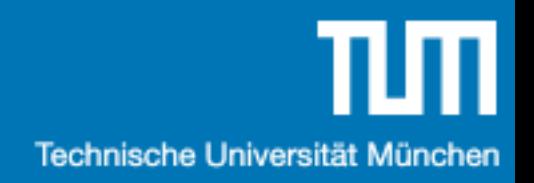

#### Hello World …

```
public class Test {
```

```
 public static void main(String[] args) { 
       System.out.println("hello my world !"); 
    } 
}
```
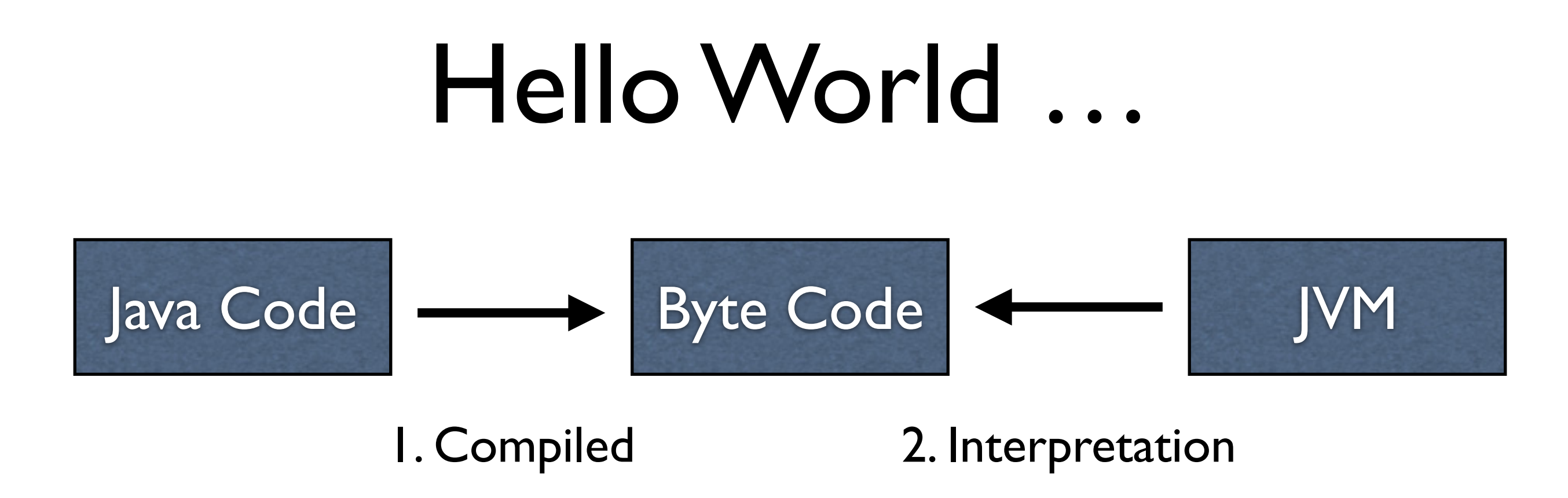

- 1. Java Code wird vom java compiler (javac) in Java Byte Code übersetzt.
- 2. Der Java Byte Code wird dann von der Java Virtual Machine (JVM) ausgeführt.

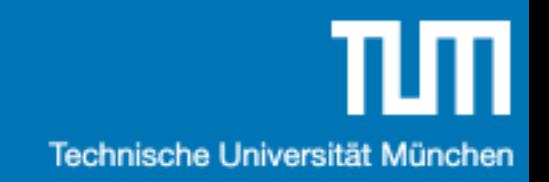

#### Java Setup

- 1. Java Development Kit (JDK)
- 2. Code schreiben
- 3. Integrated Development Environment (IDE)

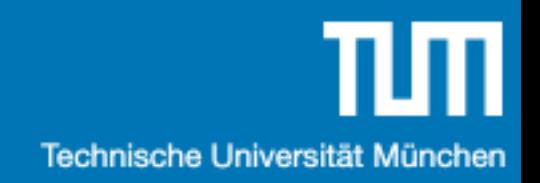

#### IDE Overview

- IntelliJ IDEA CE
- Eclipse
- Netbeans
- (Notepad-style)

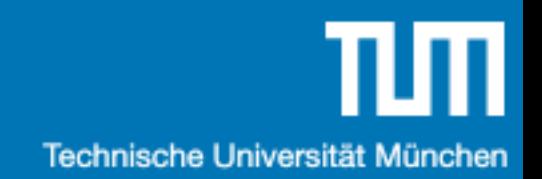

# IntelliJ IDEA

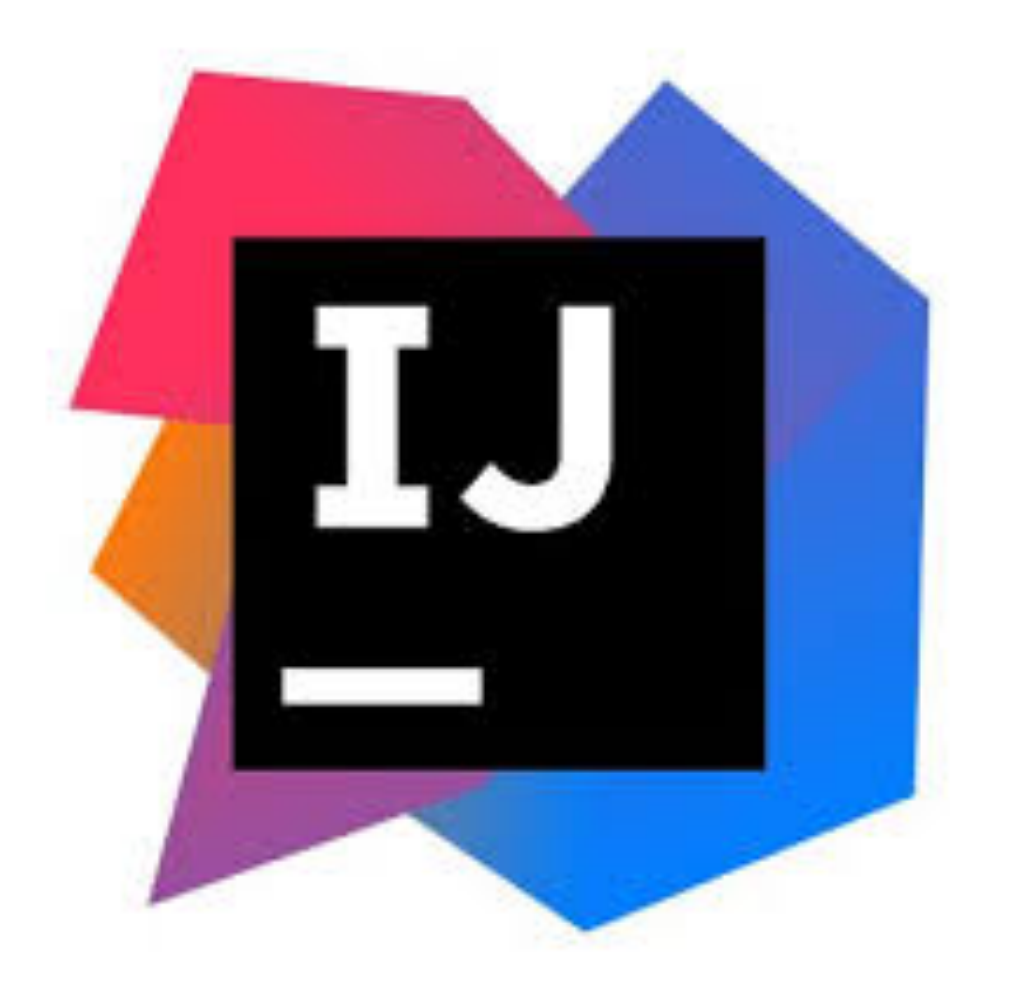

#### <https://www.jetbrains.com/idea/>

#### Files & Packages

- Eine Klasse pro File
- Packages entsprechen der Ordner Struktur

```
package source; 
public class Blub { 
   public static void main(String[] args) { 
       System.out.println("hello my world !"); 
    } 
}
```
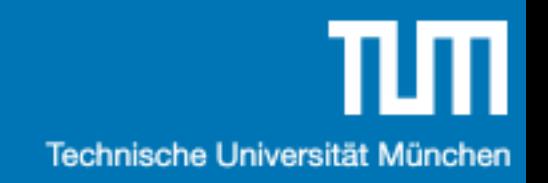

#### Java Setup

- 1. Java Development Kit (JDK)
- 2. Code schreiben
- 3. IntelliJ IDEA installieren
	-

- 4. Code schreiben
- 5. Debuggen
- 6. Goto 4

# Ein paar Links

- Google ([google.com](http://google.com)) !!!!!
- IDE: IntelliJ IDEA: <https://www.jetbrains.com/idea/>
- [Online IDE: http://www.tutorialspoint.com/](http://www.tutorialspoint.com/compile_java_online.php) compile java online.php
- Zusätzliche Übungsaufgaben: [https://](https://www.hackerrank.com/) [www.hackerrank.com/](https://www.hackerrank.com/)
- [Java Reference: https://docs.oracle.com/javase/8/](https://docs.oracle.com/javase/8/docs/api/overview-summary.html) [docs/api/overview-summary.html](https://docs.oracle.com/javase/8/docs/api/overview-summary.html)

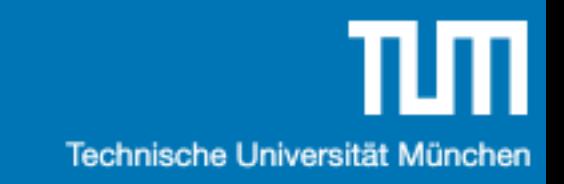

# Java Objekte

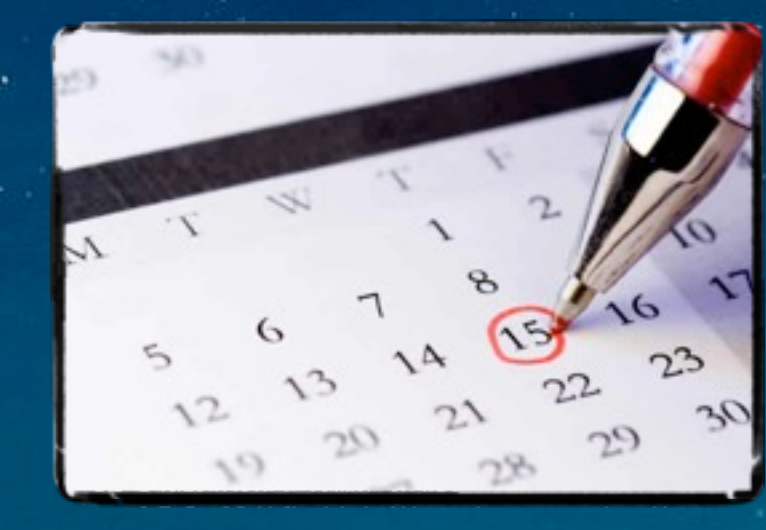

#### Klassen & Objekte

- Eine Klasse … zB: Punkt
	- ... beschreibt einen Daten-Typen.
	- … ist sowas wie ein 'struct' in C.
- Ein Objekt … zB: (1;3)
	- ... ist eine Ausprägung eines Daten-Typen.
	- … ist sowas wie eine Instanz von einer 'struct' in C.

#### Klassen & Objekte

• Objekt Attribute/Methoden gehören zu einem Objekt.

```
public class Point { 
    float x; // Objekt Attribut 
    float y; // Objekt Attribut 
    float length() {/*..*/} // Objekt Methode 
}
```
## Objekt Methoden

• Nachgebaut in C

```
struct Point { 
    float x; 
    float y; 
}; 
float pointGetLength(Point* this) {/* ..*/}
```
• Java

```
public class Point { 
    float x;
    float y;
    float length() {/*..*/}
}
```
# Copy-by-reference vs -by-value

• C: By-value

// The pointer itself by value Point $* a =$  malloc(sizeof(Point)); Point $*$  b = a;

// By value Point a; Point  $b = a$ ;

• Java: Objects by-reference, primitive Typen by-value

// By reference Point  $a = new Point()$ ; Point  $b = a$ ; // By value int  $a = 3$ ; int  $b = a$ ;

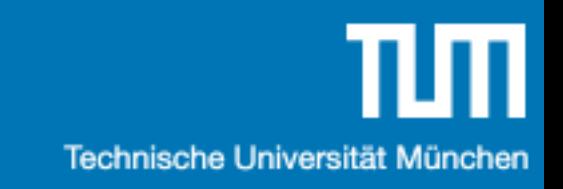

# Modellierungsbeispiel

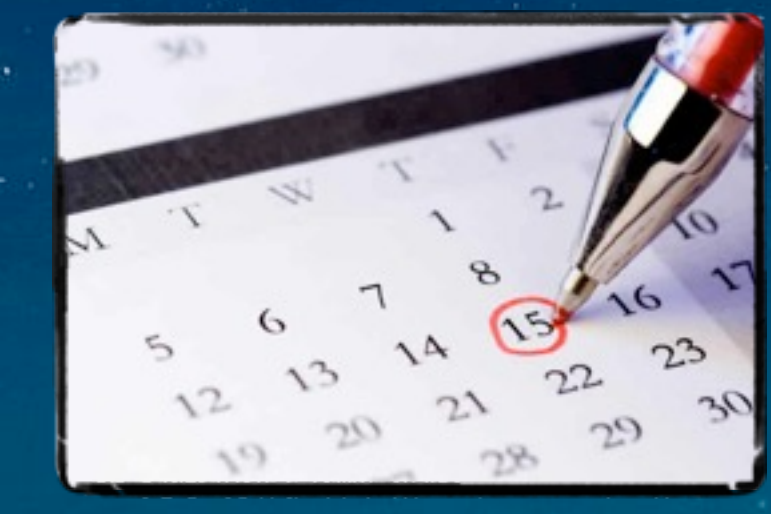

# Klassendiagramm

- Zeigt die Struktur des modellierten Systems
- Beschreibt Klassen mit Attributen und Operationen
- Zeigt Beziehungen zwischen Klassen

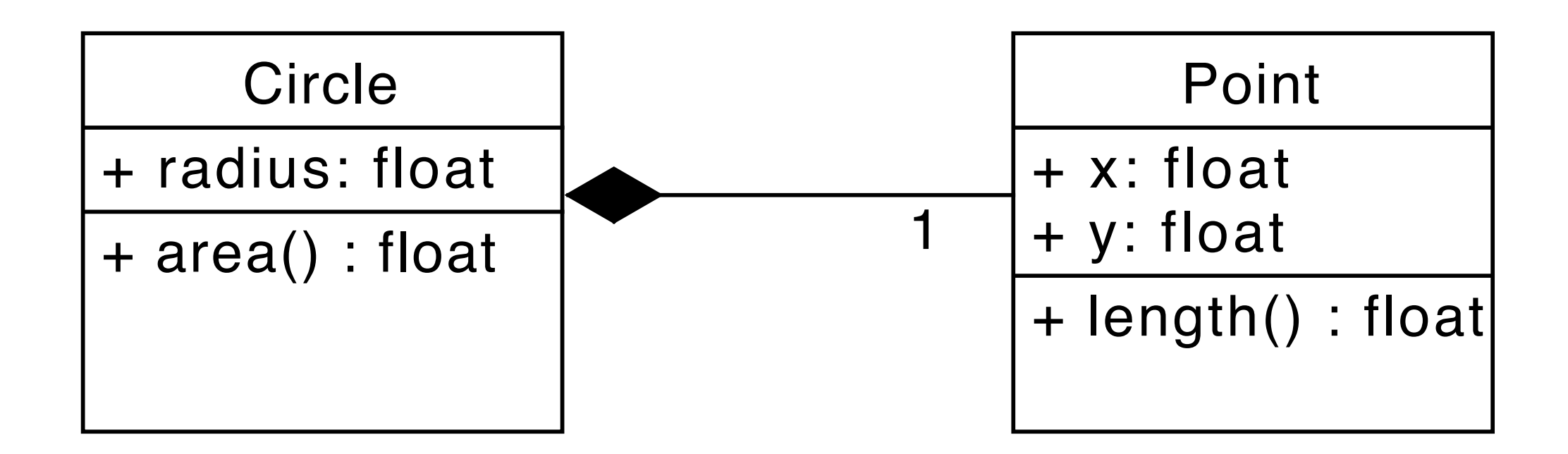

#### Objektdiagramm

- c1 : Circle radius  $= 23.0$ p1 : Point  $x = 6.0$  $y = 8.0$ center
- Zeigt das modellierte System zu einem Zeitpunkt
- Enthält Instanzen von Klassen und Assoziationen

## Objektdiagramm

- Zeigt das modellierte System zu einem Zeitpunkt
- Enthält Instanzen von Klassen und Assoziationen  $\sqrt{p_1 \cdot P_{\text{Oint}}}$   $\sqrt{p_2 \cdot P_{\text{Oint}}}$

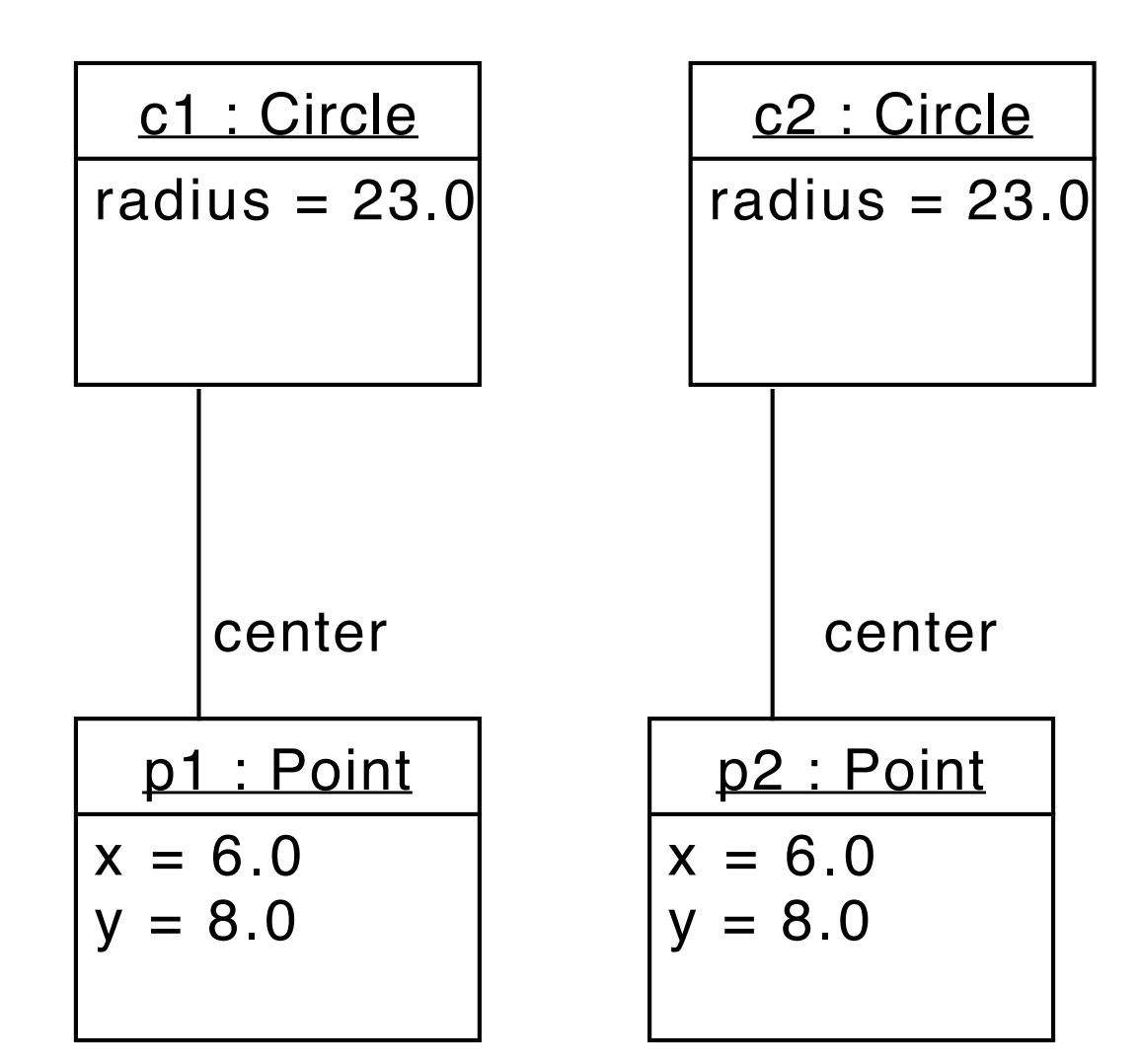

# Übungsblatt 1

- Verfügbar auf der **Webseite**
- Benötigt Java Compiler und Laufzeitumgebung

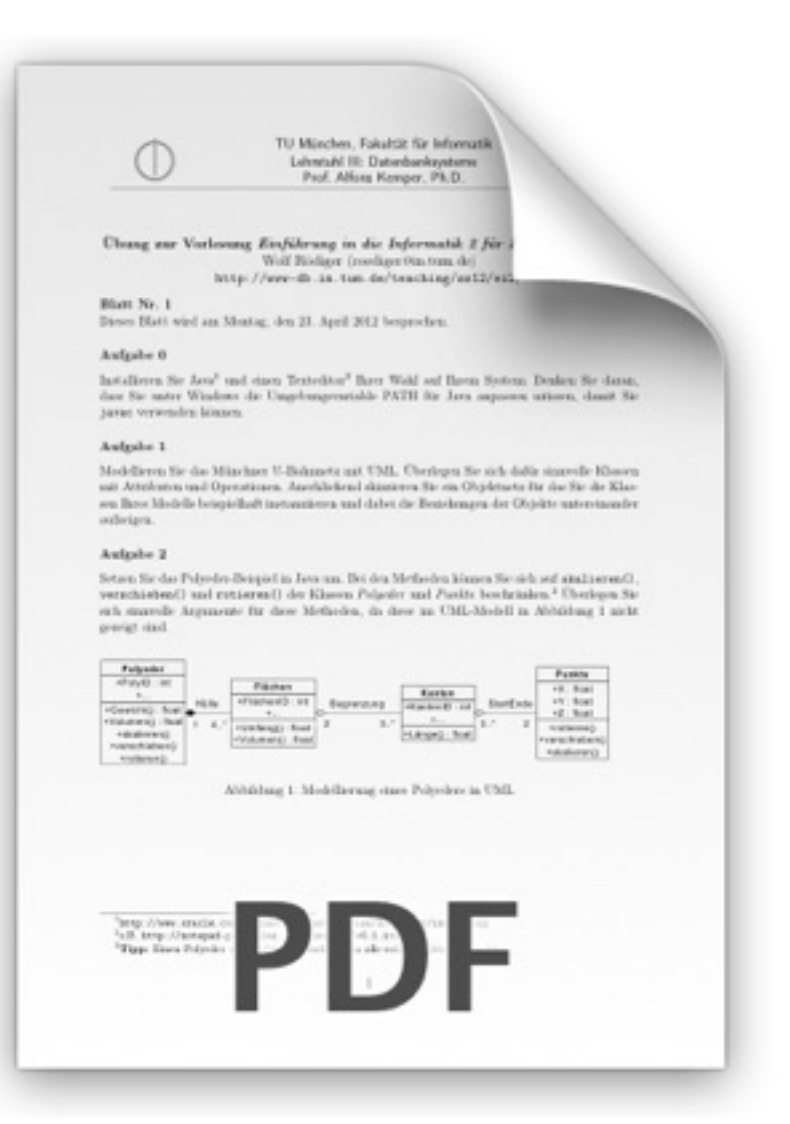

#### Aufgabe 1

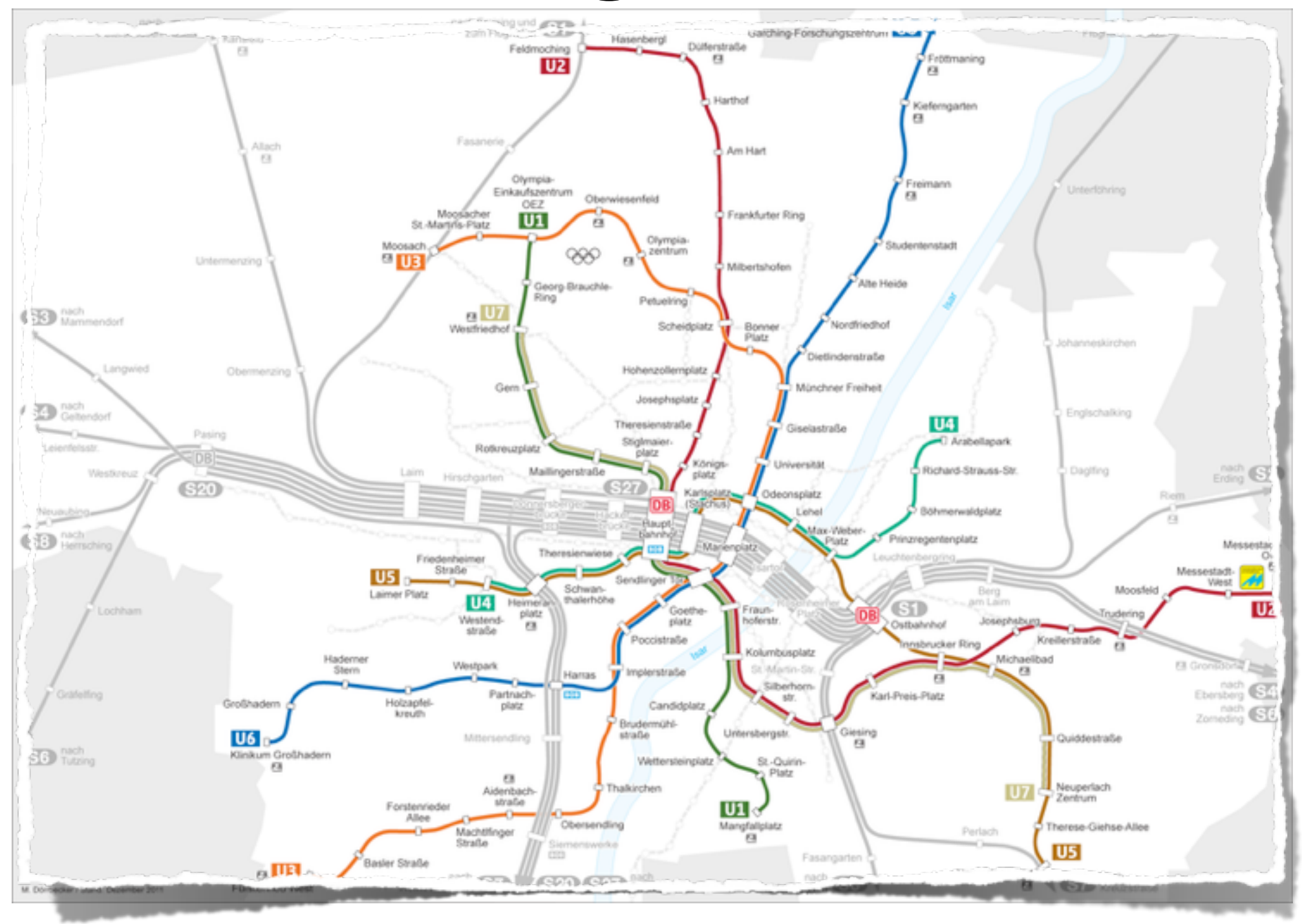

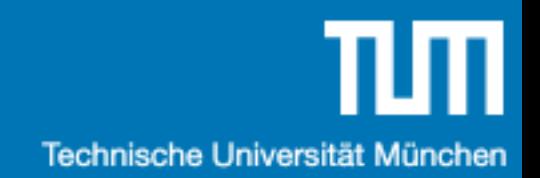

#### Aufgabe 2

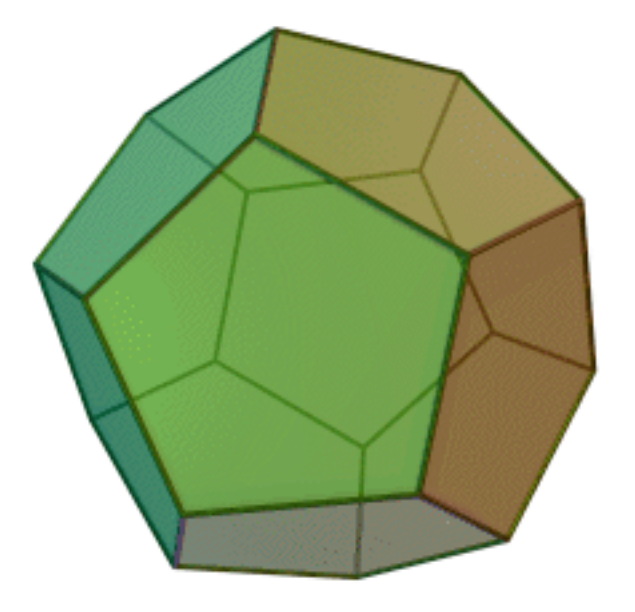

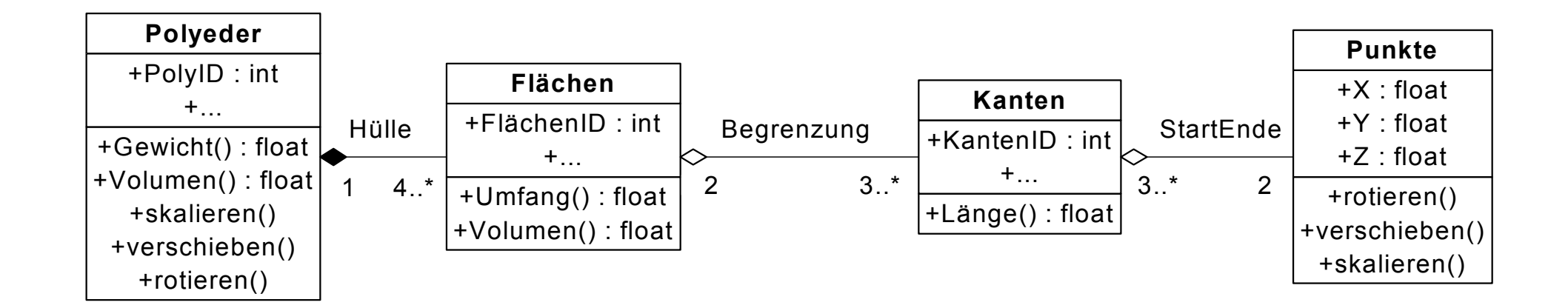